## §1 EINFÜHRUNG – PROGRAMMAUFBAU IN C++

*Leitidee: Genaueres Verständnis der C++-Syntax an Hand von Syntaxdiagrammen*

- Lexikalische Struktur von C++
- **Vereinbarungen: Definition / Deklaration**
- Beispiele für Variablen- und Funktionsdefinition
- Übersetzungseinheit
- Beispiel: hello.cpp
- Ausdrucksanweisung, insb. Zuweisung
- Laufanweisung: while *(Zusatzfolie!)*
- Beispiele: Quadratzahlen, Arithmetische Reihe, Exponentialreihe
- Bedingte Anweisung: if *(Zusatzfolie!)*
- Beispiel: Überprüfung von Eingabedaten
- Ein/Ausgabe *(Zusatzfolie!)*

### Lexikalische Struktur von C++

```
\blacktriangleright Zeichensatz:
```
Druckbare Zeichen des ASCII-Zeichensatzes *ohne* \$,',@ Zwischenraumzeichen, Zeilenende

Weitere druckbare Zeichen sind möglich in Zeichenkettenliteralen "Eine Zeichenkette" Zeichenliteralen 'u' Kommentaren  $/* C/C++ Kommentar */$ 

```
// C++ Kommentar
```
► Mit dem Zeichensatz werden die Eingabesymbole (syntaktische Grundeinheiten der Programmiersprache) geschrieben:

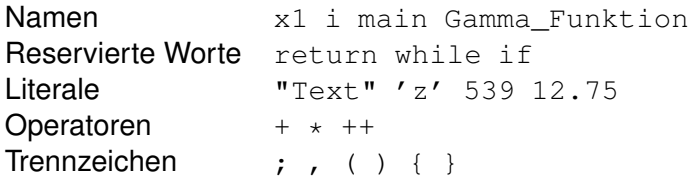

### Lexikalische Struktur von C++ - Fortsetzung

- ▶ Namen bestehen aus Buchstaben, Ziffern und Namen dürfen *nicht* mit Ziffern beginnen!
- ▶ Zwischenraum (einschl. Zeilenumbrüchen) kann beliebig *zwischen* Eingabesymbolen eingefügt werden.
- **Ausnahme: Präprozessoranweisungen müssen jeweils in** einer Zeile stehen.
	- *Bsp.:* #include <iostream> #include <cmath>
- ▶ Zwischen direkt benachbarten Namen, reservierten Worten und Literalen muss Zwischenraum stehen.

# Programmaufbau I

*Syntaxdiagramm "Übersetzungseinheit" auf Infoblatt!*

- ▶ C++-Programme bestehen (nach Auswertung der Präprozessoranweisungen) aus Funktionsdefinitionen und einfachen Vereinbarungen.
- **I** *Vereinbarungen* sind entweder *Definitionen* oder *Deklarationen*.

Unterschied:

Definitionen reservieren auch Speicherplatz

Deklarationen machen Namen bekannt, die an anderer Stelle definiert sind

Bsp.: sqrt — deklariert in cmath

— definiert in libm.a

std::cout, std::cin - definiert in iostream Wegen der Anweisung using namespace std; kann std:: weggelassen werden!

### Programmaufbau II

*Syntaxdiagramm "einfache Vereinbarung" auf Infoblatt!*

 $\blacktriangleright$  Bsp. für Variablendefinition int  $i=4$ , j; Definiert i mit Wert 4 und j ohne Wert i und j sind ganzzahlig int Deklarationsangabe, hier: Typname i Deklarator, hier: Variablenname  $\blacktriangleright$  Weiteres Bsp. für Variablendefinition

double x,  $y=3.7$ ; Definiert x ohne Wert und y mit Wert 3.7

x und y sind Gleitpunktzahlen

# Programmaufbau III

#### *Syntaxdiagramme "Funktionsdefinition" und "Block" auf Infoblatt!*

- $\triangleright$  Bsp. für Funktionsdefinition: int main() { ... } int Deklarationsangabe, hier: Typname main() Deklarator, hier: Fkt.name mit leerer Parameterliste  $\{ ... \}$  Block
- **E** Erforderlich: Es muss *genau eine* Funktion mit Namen main ("Hauptprogramm") geben.
- $\blacktriangleright$  Besonderheit: Rückgabewert (ganzzahlig) von main wird im Programm nicht weiter benutzt. Zweck: Information des Betriebssystems über etwaige Fehler beim Programmlauf

Konvention: 0 – erfolgreich

 $\neq 0$  – Fehler

## Programmaufbau IV

- $\triangleright$  C<sub>++</sub> lässt getrenntes Übersetzen zu: Ein Programm kann über mehrere Dateien verteilt sein, die zu unterschiedlichen Zeitpunkten übersetzt werden. *Übersetzungseinheit* = Datei nach Ausführung der Präprozessoranweisungen
- $\blacktriangleright$  Momentan: 1 Übersetzungseinheit mit der Funktion main. [Erste Hälfte des Semesters: Beschränkung auf 1 Übersetzungseinheit und 2-3 Funktionsdefinitionen.]

#### *Bsp.:*

```
#include <iostream> Präprozessoranweisung
using namespace std; Namespace-Anweisung
int main() Funktionskopf von main
{ Beginn Funktionsblock
 cout<<"Hello, world!"<<endl; Ausgabeanweisung
 return 0; Rückgabewert setzen
```
*optionale Leerzeile* } *Ende Funktionsblock*

### Ausdrucksanweisung

### *Syntaxdiagramm in "Anweisung" auf Infoblatt enthalten!*

- **IMit Operatoren und Funktionen können aus Literalen und** Namen kompliziertere Ausdrücke aufgebaut werden.
- **Ausdrucksanweisung: Ausdruck, gefolgt von Strichpunkt.** Bewirkt die Auswertung des Ausdrucks.

*Bsp.:* cout  $\lt\lt$  "sqrt(2)="  $\lt\lt$  sqrt(2)  $\lt\lt$  endl;

► Ein sehr wichtiger Spezialfall der Ausdrucksanweisung ist die Zuweisung:

*Variablenname* = *Ausdruck*;

*Wirkung:* Der Ausdruck auf der rechten Seite wird ausgewertet und in dem durch Variablenname bezeichneten Speicherplatz gespeichert.

*Bsp.:* i = 4; i erhält den Wert 4  $j = i * i; j$  j erhält den Wert 16  $i = i+1$ ; i erhält den Wert 5 Zuweisungen dürfen nur erfolgen, wenn die Größen auf der rechten Seite mit Werten versehen wurden.